# **Working with JSON in RPG**

# **(YAJL Open Source JSON Tool)**

Presented by

### Scott Klement

http://www.scottklement.com

© 2014-2018, Scott Klement

*"A computer once beat me at chess, but it was no match for me at kick boxing." — Emo Philips*

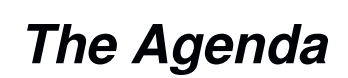

*Agenda for this session:*

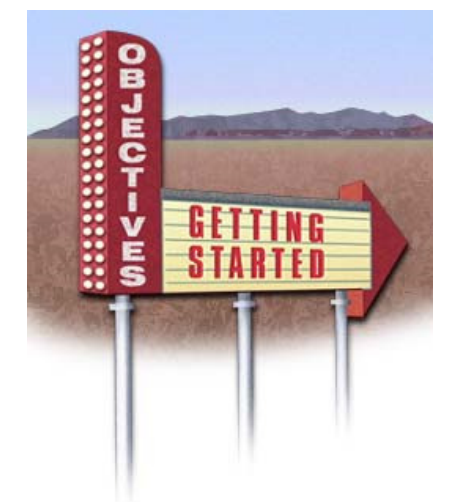

1. What is JSON?

- Why use JSON?
- Syntax Overview
- 2. The YAJL JSON reader/writer
	- Why YAJL?
	- Scott's RPG interface
- 3. Generating JSON in RPG Code • Example
- 4. Reading JSON in RPG Code
	- Example with DATA-INTO
	- Example with YAJL subprocedures

### **Ugggh, Another Thing to Learn!**

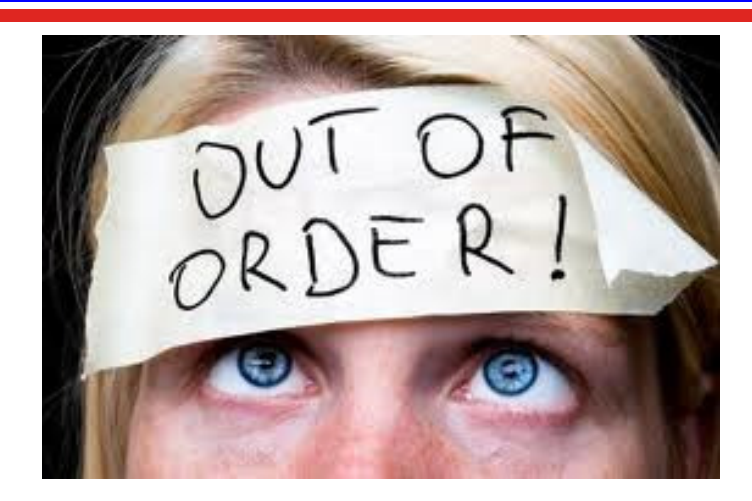

*This is pretty much how I felt about JSON at first!*

- •ugggh, I just learned XML. Do I need to learn something new?!
- •But, as I learned more, I started to love it.
- Now I much prefer JSON over XML.

### **Much Like XML**

JSON is a format for encapsulating data as it's sent over networks *Much Like XML.*

JSON is self-describing (field names are in the data itself) and human-readable. *Much Like XML*

Very popular in Web Services and AJAX *Much Like XML*

Can be used by all major programming languages *Much Like XML*

So why is it better than XML…..?

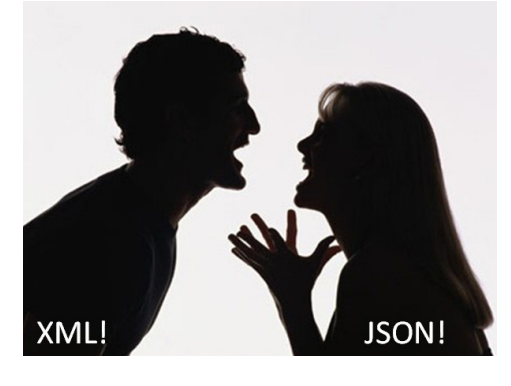

### **Much Different Than XML**

JSON is simpler:

- •only supports UTF-8, whereas XML supports a variety of encodings.
- doesn't support schemas, transformations.
- •doesn't support namespaces
- •method of "escaping" data is much simpler.

JSON is faster

- •more terse (less verbose). About 70% of XML's size on average
- •simpler means faster to parse
- •dead simple to use in JavaScript

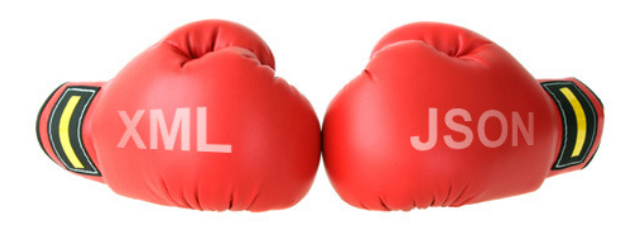

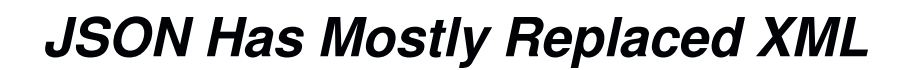

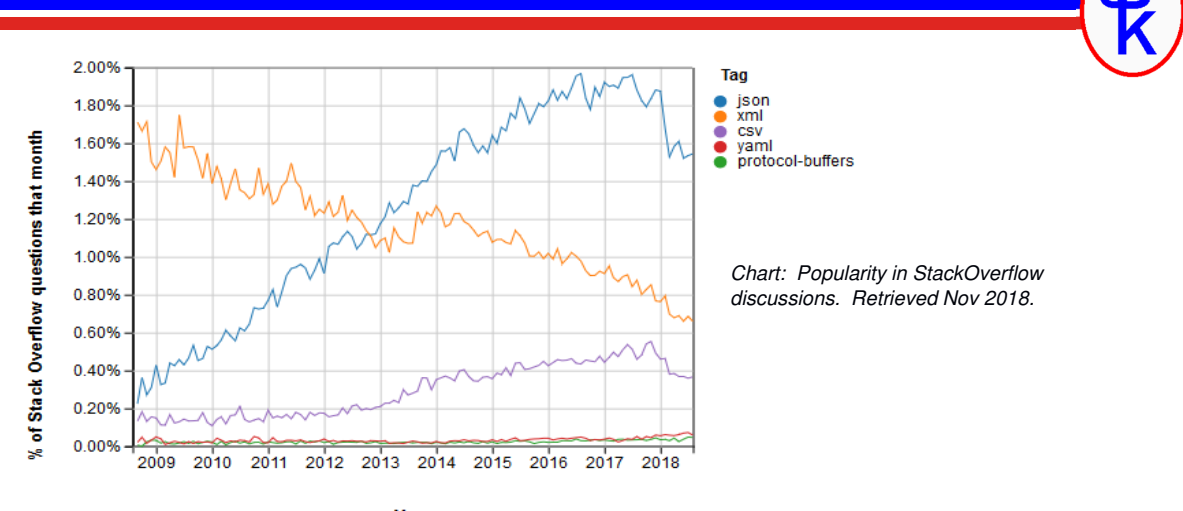

Year

*Have you noticed that people are rarely discussing XML anymore?*

- Google, Facebook, Twitter, IBM Watson focus on JSON
- JSON has become the most popular for REST APIs
- JSON has become the de-facto standard for Internet of Things (IoT)
- XML is still used, but mainly in pre-existing applications. Rarely in new projects.

### **JSON Evolved from JavaScript**

Originally JSON was the language used to describe "initializers" for JavaScript objects.

- • Used to set the initial values of JavaScript Objects (data structures), and arrays. Even for arrays nested in data structures or vice-versa.
- •Conceptually similar to "CTDATA" in RPG, except supports nested data as well.
- • Unlike JavaScript, however, JSON does not support "methods" (executable routines in the object) so it's objects are equivalent to RPG data structures.

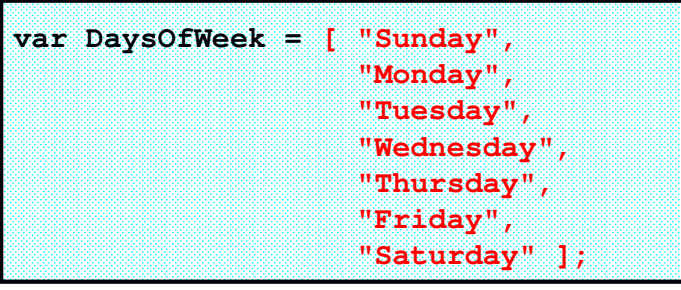

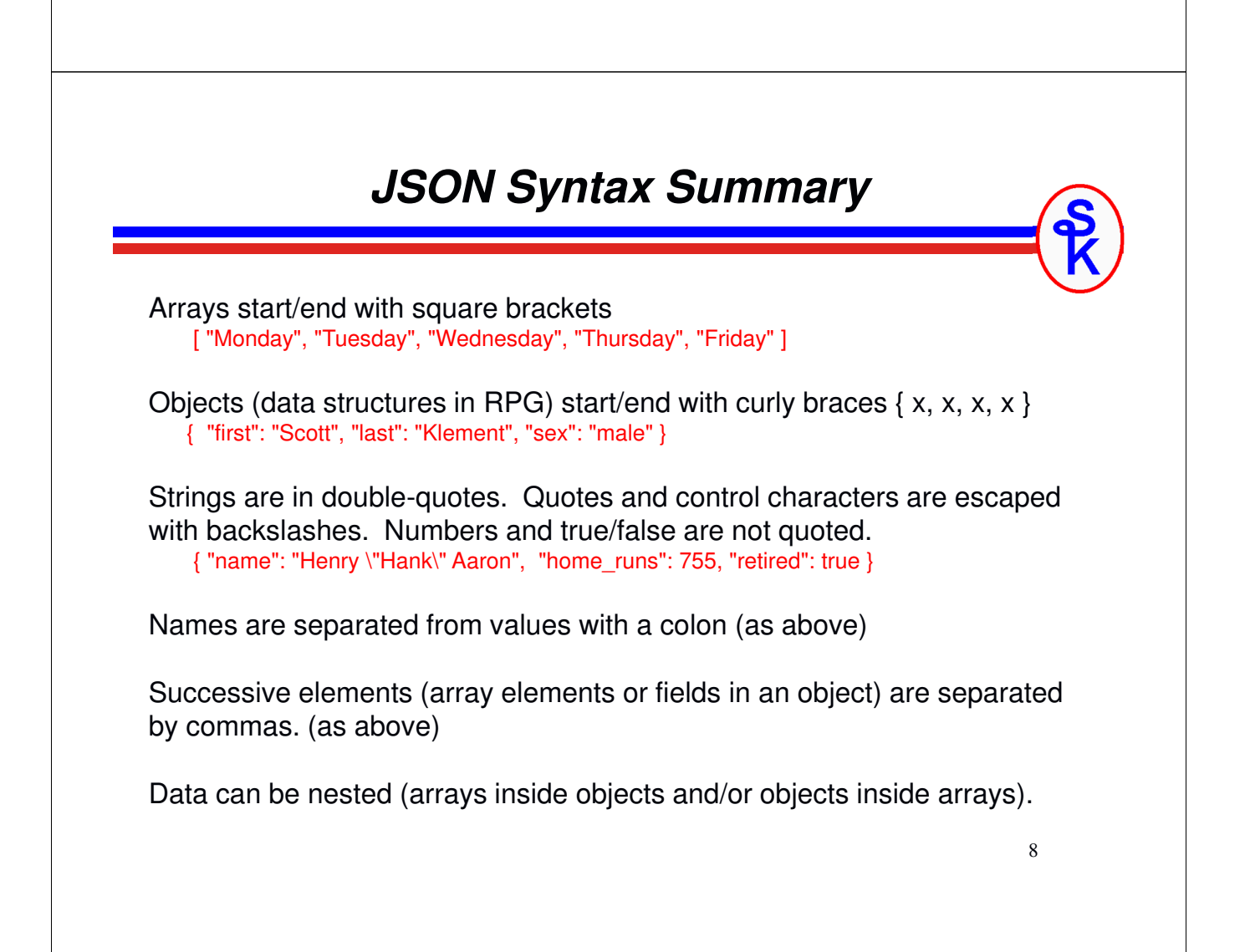

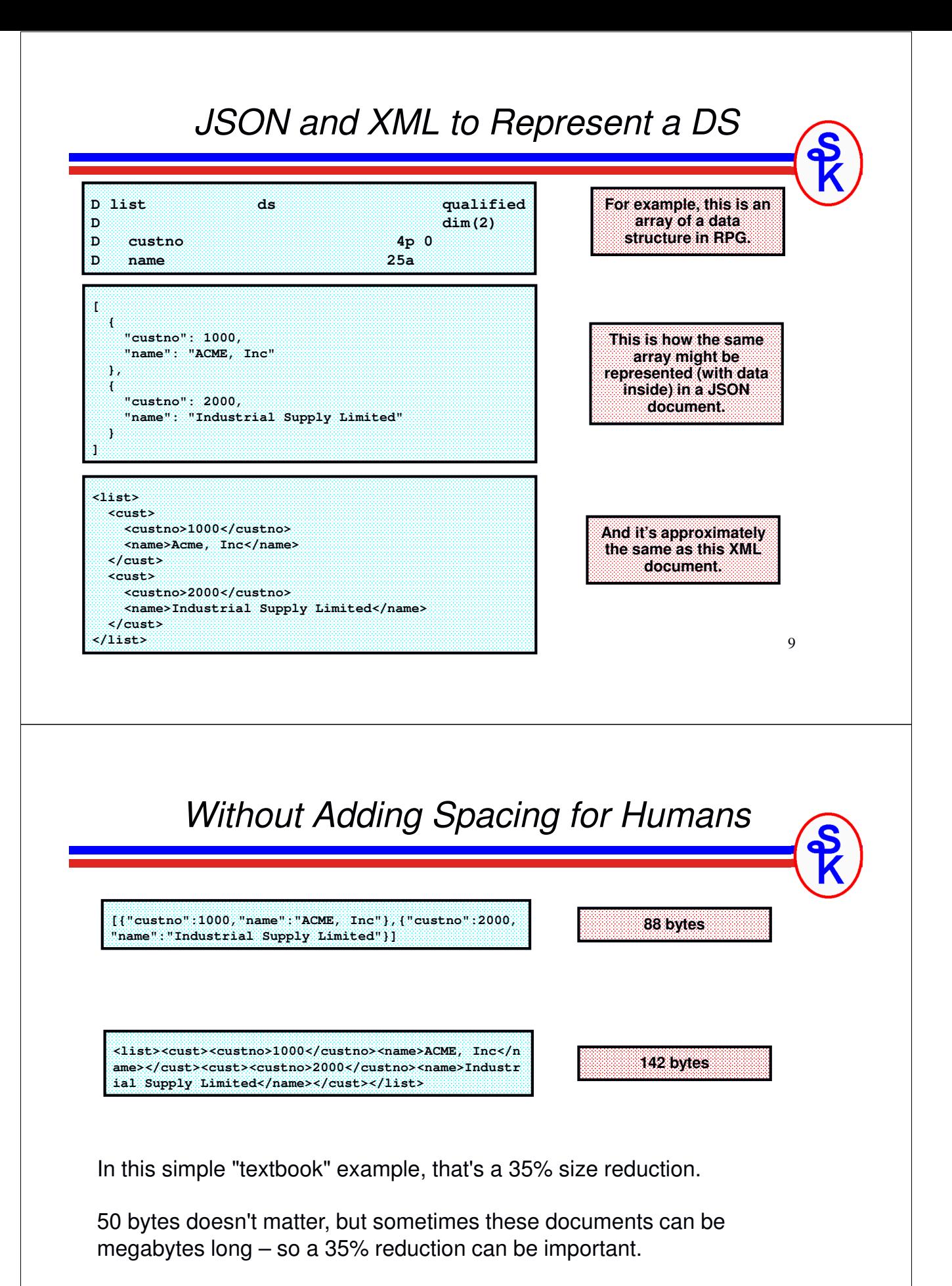

…and programs process JSON faster, too!

### *The YAJL Open Source Tool*

#### 11 YAJL = Yet Another JSON Library • Created by Lloyd Hilaiel (who works for Mozilla) • completely Open Source (very permissive ISC license) • Extremely fast. (Fastest one we benchmarked)<br>
Meitter in C • Written in C. • Bindings available for Ruby, Python, Perl, Lua, Node.js and others Ported to IBM i (ILE C) by Scott Klement & David Russo. • Available at http://www.scottklement.com/yajl • IBM i 6.1 or higher (7.2 for DATA-INTO) • Works entirely in UTF-8 Unicode YAJLR4 = Scott's ILE RPG language bindings • Simplifies calling YAJL from ILE RPG • Replaces C macros with RPG subprocedures • Handles UTF-8/EBCDIC translation for you

### *YAJL Provides*

YAJL provides sets of routines for:

- Generating JSON data
- Parsing JSON data in an event-driven (SAX-like) manner
- Parsing JSON in a tree (DOM-like) manner

I have found the tree-style routines to be easier to work with, so will use them in my examples.

Scott's RPG adapter additionally provides

• YAJLINTO – a DATA-INTO interface for reading JSON

#### *DATA-INTO requires IBM i 7.2 or newer, and 7.2/7.3 require PTFs to make it work.*

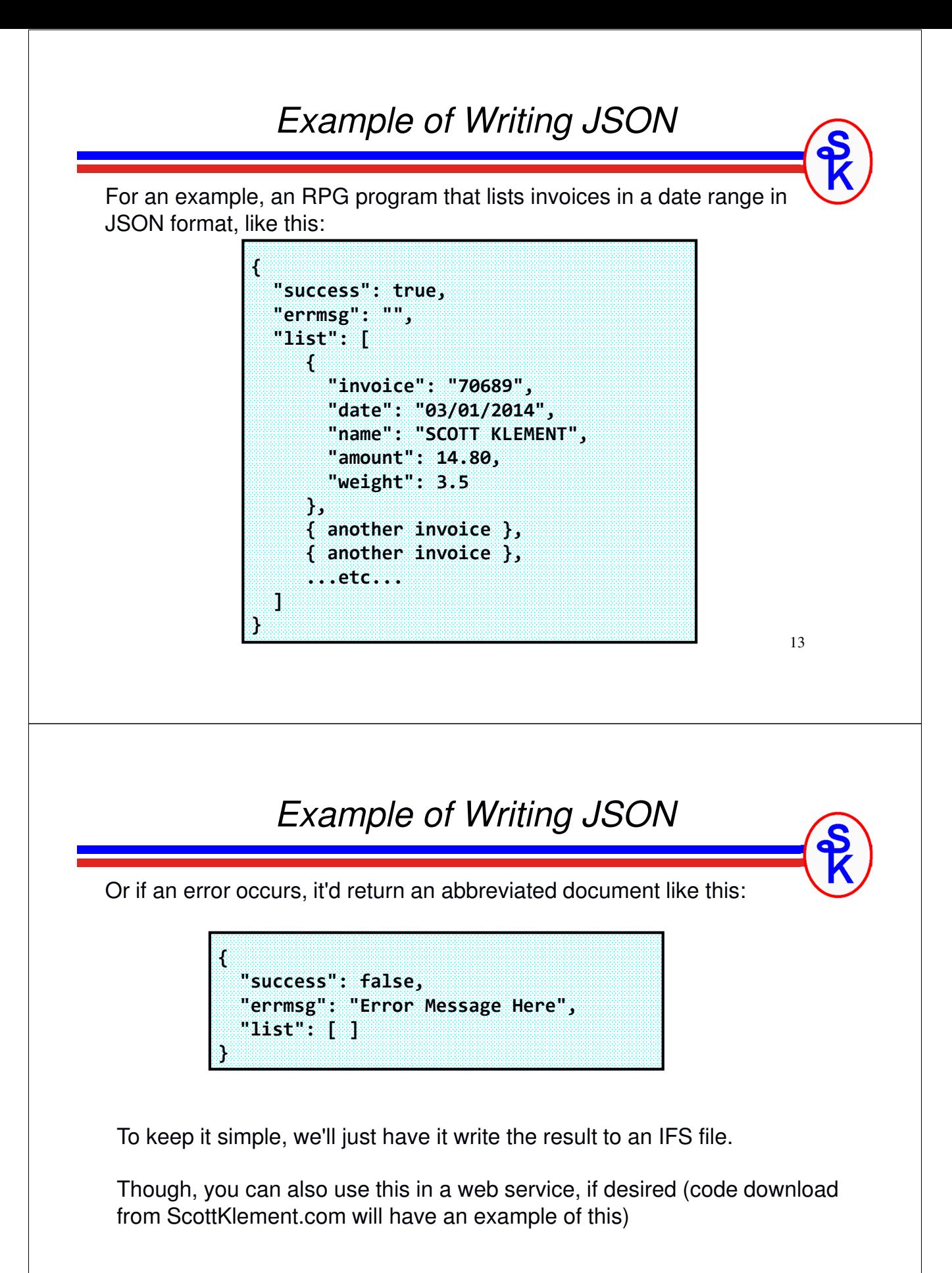

### *RPG Writing JSON -- Definitions*

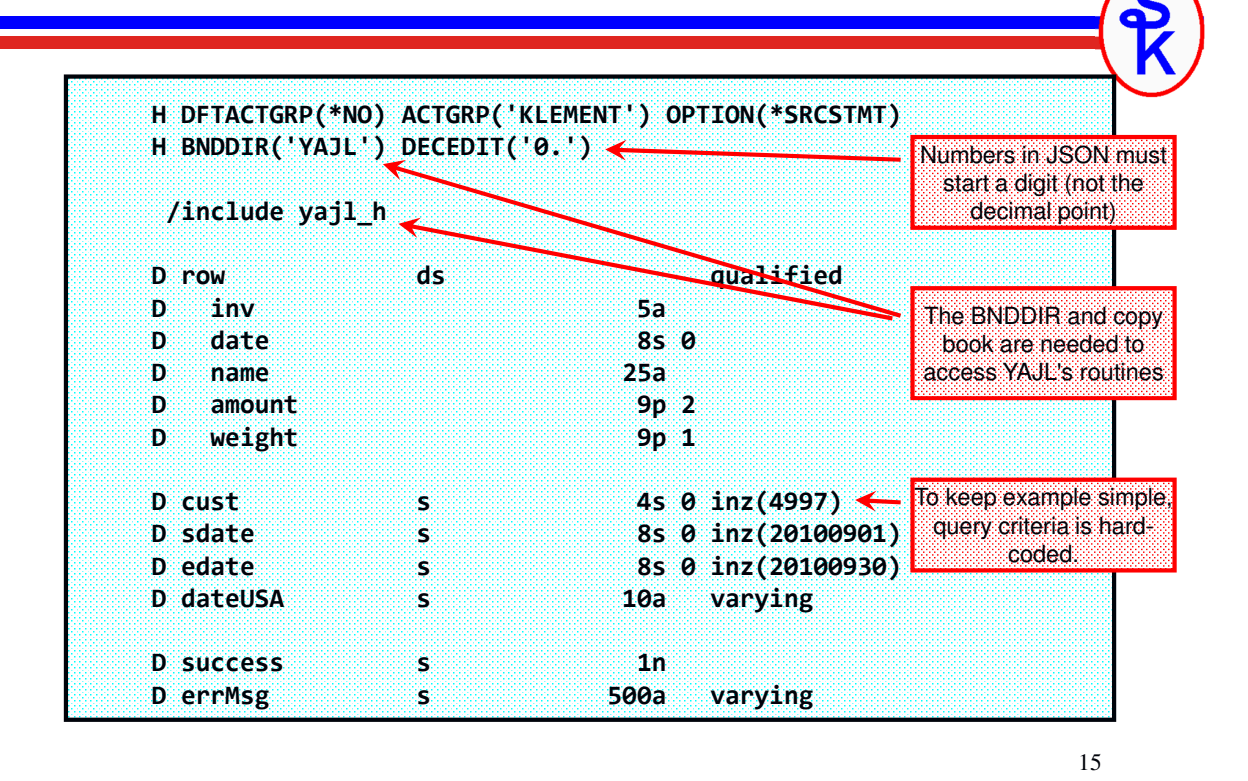

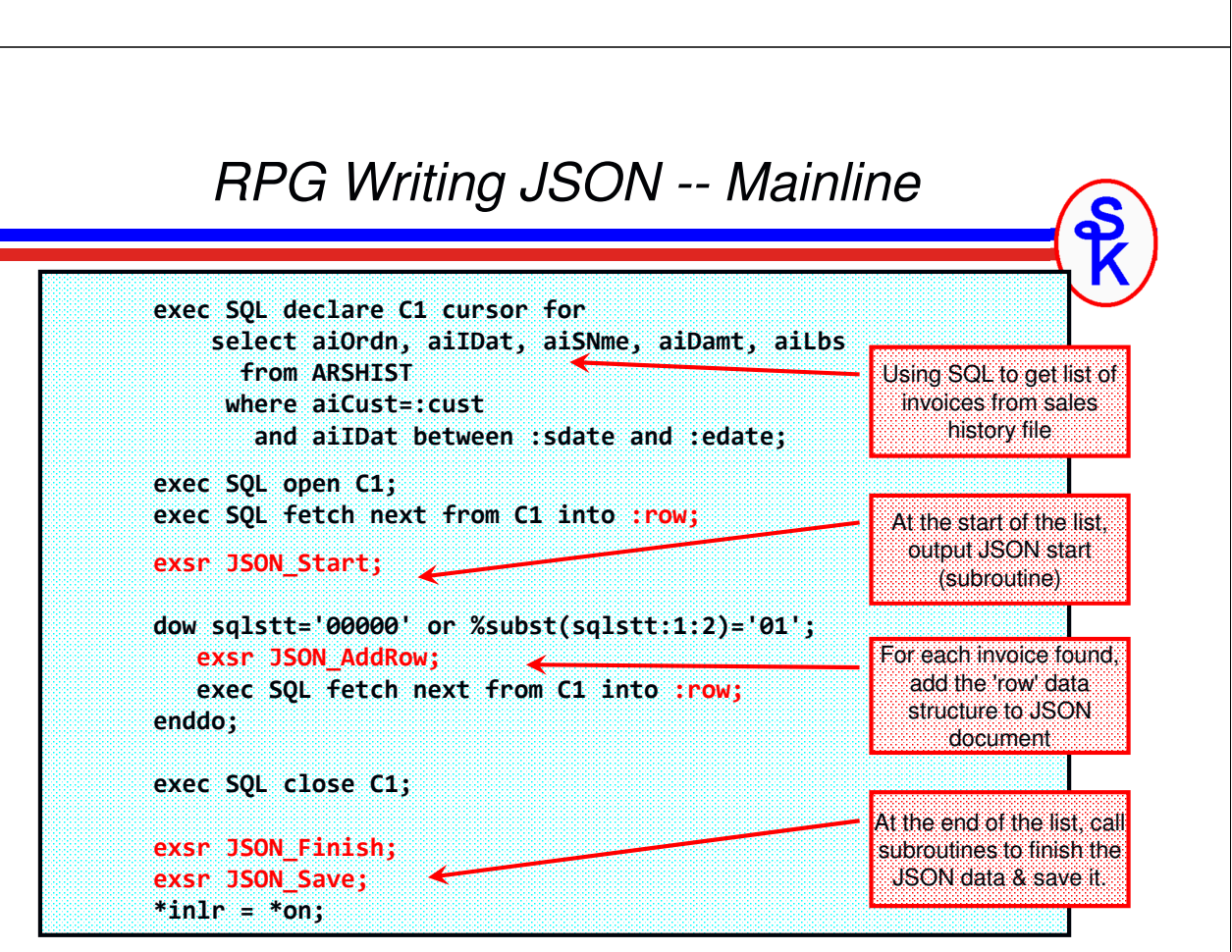

### *YAJL Routines Used*

To generate the JSON data we'll use the following YAJL procedures:

yajl\_genOpen() / yajl\_genClose() = Open/Close JSON generator. The genOpen routine has a parm of \*ON or \*OFF tells whether JSON is "pretty" or "compact"

yajl\_beginObj() / yajl\_endObj() = start or end JSON object (data struct)

vail beginArray() / yajl\_endArray() = start or end JSON array

yajl\_addBool() = add a boolean (true/false) value to JSON

yajl\_addChar() = add a character string to JSON

yajl\_addNum() = add a numeric value to JSON

yajl\_saveBuf() = write JSON document to IFS

*JSON\_Start Routine*

```
begsr JSON_Start;
```
**yajl\_genOpen(\*ON); // use \*ON for easier to read JSON // \*OFF for more compact JSON**

```
yajl_beginObj();
yajl_addBool('success': success );
yajl_addChar('errmsg': errMsg );
yajl_beginArray('list');
```

```
endsr;
```
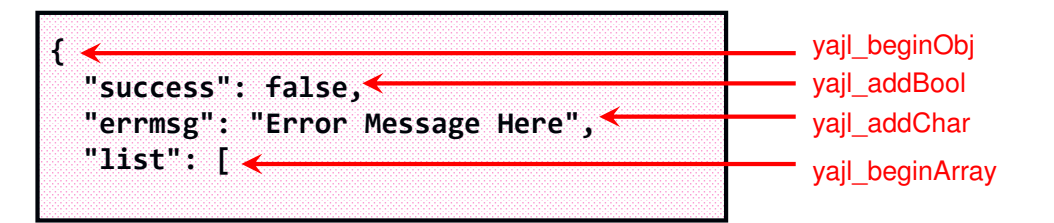

### *JSON\_addRow Routine*

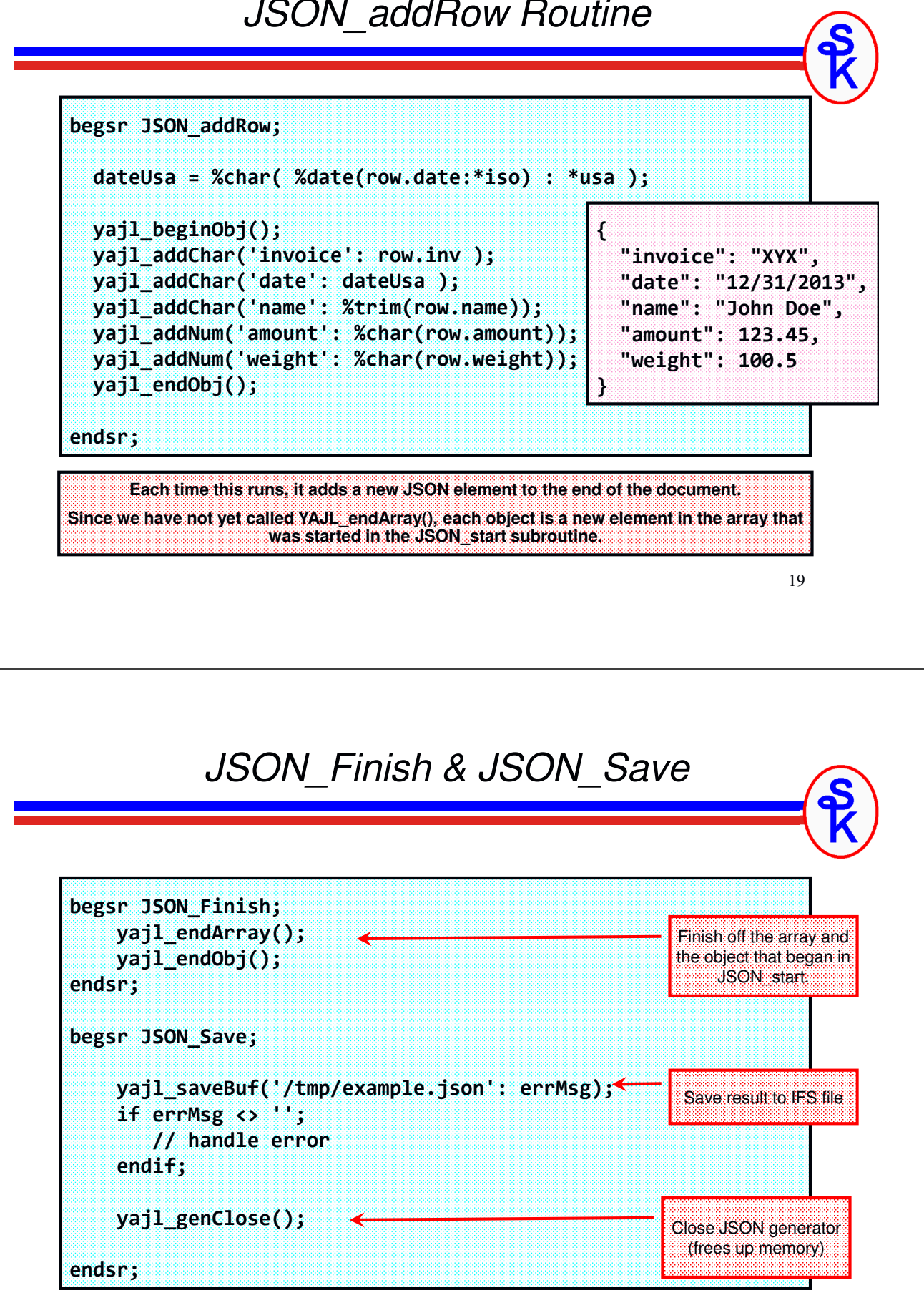

#### 21 *RPG Writing JSON – "Pretty" Output* **{ "success": true, "errmsg": "", "list": [ { "invoice": "70689", "date": "09/01/2010", "name": "JIM JOHNSON", "amount": 14.80, "weight": 3.5 }, { "invoice": "70695", "date": "09/01/2010", "name": "BILL VIERS", "amount": 9.80, "weight": 3.2 } ] } Result with yajl\_genOpen(\*ON) ("pretty" JSON data) Includes line breaks and indenting to make it easy as possible for humans to read. This extra formatting isn't needed for computer programs to read it, however.** *RPG Writing JSON – "Compact" output* **{"success":true,"errmsg":"","list":[{"invoice":"70689","date":"09/01/ 2010","name":"JIM JOHNSON","amount":14.80,"weight":3.5},{"invoice":"7 0695","date":"09/01/2010","name":"BILL VIERS","amount":9.80,"weight": 3.2}]} Result with yajl\_genOpen(\*OFF) ("compact" JSON data) No line breaks or indenting. Makes file size smaller, so it transmits over the network a little bit faster. But, is the exact same document.**

### *What if I Wanted a Web Service?*

Although there isn't time to go into detail about how to code RESTful web services in this presentation, the gist would be:

- Get input parameters from the URL.
- Create the JSON document in exactly the same way.
- Use YAJL\_writeStdout() instead of YAJL\_saveBuf()

YAJL\_writeStdout() writes the JSON data to standard output with HTTP headers, as would be needed if writing your own web service provider to be run through the IBM HTTP Server (powered by Apache.)

For consuming web services, you can use YAJL\_copyBuf() or YAJL\_copyBufStr() which returns the JSON data into a buffer (pointer) or RPG string so that you can pass it to HTTPAPI or another HTTP tool to send it.

Examples are provided in the sample code on Scott's web site, here: http://www.scottklement.com/yajl

23

### *Reading JSON Data With DATA-INTO*

DATA-INTO is an RPG opcode that was added to IBM i 7.2 and newer releases.

The following link describes the PTFs needed for DATA-INTO support on 7.2 and 7.3 releases: http://ibm.biz/data-into-rpg-opcode-ptfs

YAJL supports DATA-INTO as of the April 2018. (But, get the latest copy with the latest enhancements!)

DATA-INTO is supported with a program named YAJLINTO that works with the RPG %PARSER function.

### *What is DATA-INTO?*

- •RPG opcode that maps data into an RPG data structure
- Almost exactly the same as XML-INTO, but for other types of data
- Works with a 3<sup>rd</sup> party external parser (YAJLINTO in this case) that interprets the document.
- With the right parser, should be able to read just about any type of document. YAJLINTO is designed for JSON documents
- Fields are mapped by their name
- •RPG field names must match the JSON field names to work
- Various options are provided, but I cannot cover them all here. See the ILE RPG Reference for details.

25

### *DATA-INTO Syntax*

The DATA-INTO opcode syntax is:

**DATA-INTO** *result* **%DATA(***document[:options]***) %PARSER(***parser[:options]***);**

result = RPG variable (data structure) that data will be loaded into

document = the XML document, or IFS path to the XML document.

- %DATA options = optional parameter containing options passed to RPG to control the reading of the XML document, or how it is mapped into variables
- %PARSER options = optional parameter containing options passed to the parser program. The syntax will vary depending on the parser program.
- %HANDLER = like XML-INTO, the DATA-INTO opcoe supports a handler. This is an advanced topic I will not cover today.

### *Data Structure Must Match*

The trickiest part is that the DS must match the JSON document

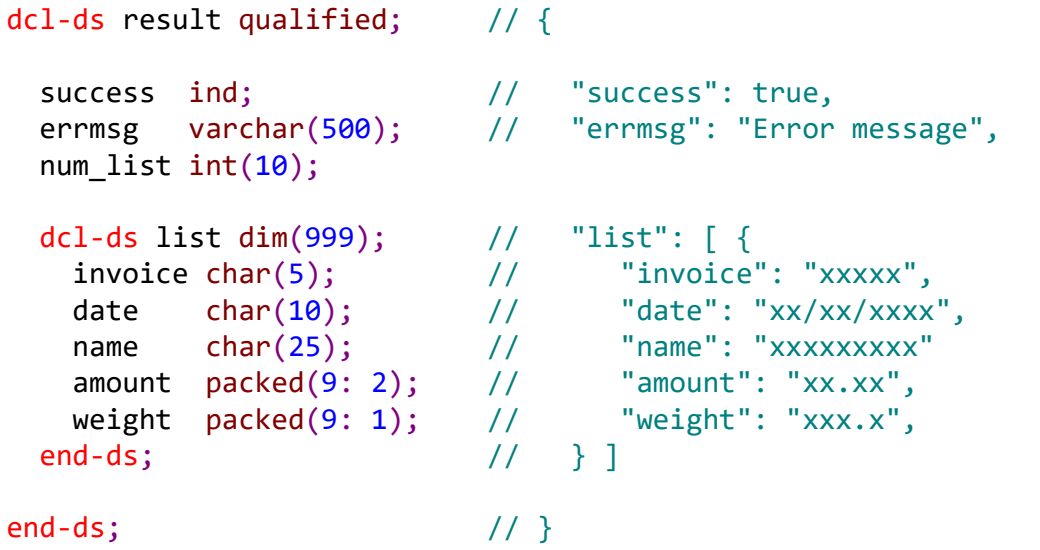

27 *field names must match, objects must match a data structure, arrays must match an array.*

### *YAJLINTO Parser*

Example of DATA-INTO with YAJLINTO as the Parser:

```
DATA-INTO result %DATA( '/tmp/example.json'
                      : 'doc=file case=any countprefix=num_')
                 %PARSER('YAJLINTO');
```
result – the name of RPG data structure that I want to load the JSON into. You can name it whatever you like on your DCL-DS.

/tmp/example.json - IFS path to the JSON document we generated

doc=file – tells RPG to read the document from a file (vs. a variable)

case=any – tells RPG that the upper/lower case of variable names does not have to match the document

 $countprefix = num$  – any variables in the DS that start with "num  $"$ should receive counts of matching fields. For example, "num\_list" would give the number elements in the "list" array.

#### *YAJLINTO Example (1 of 2)*  \*\*free ctl-opt DFTACTGRP(\*NO) OPTION(\*SRCSTMT) BNDDIR('YAJL'); dcl-f QSYSPRT printer(132); /include yajl\_h dcl-ds result qualified; success ind; errmsg varchar(500); num\_list int(10); dcl-ds list dim(999); invoice char(5); date char(10); name char(25); amount packed(9: 2); weight packed(9: 1); end-ds; end-ds;

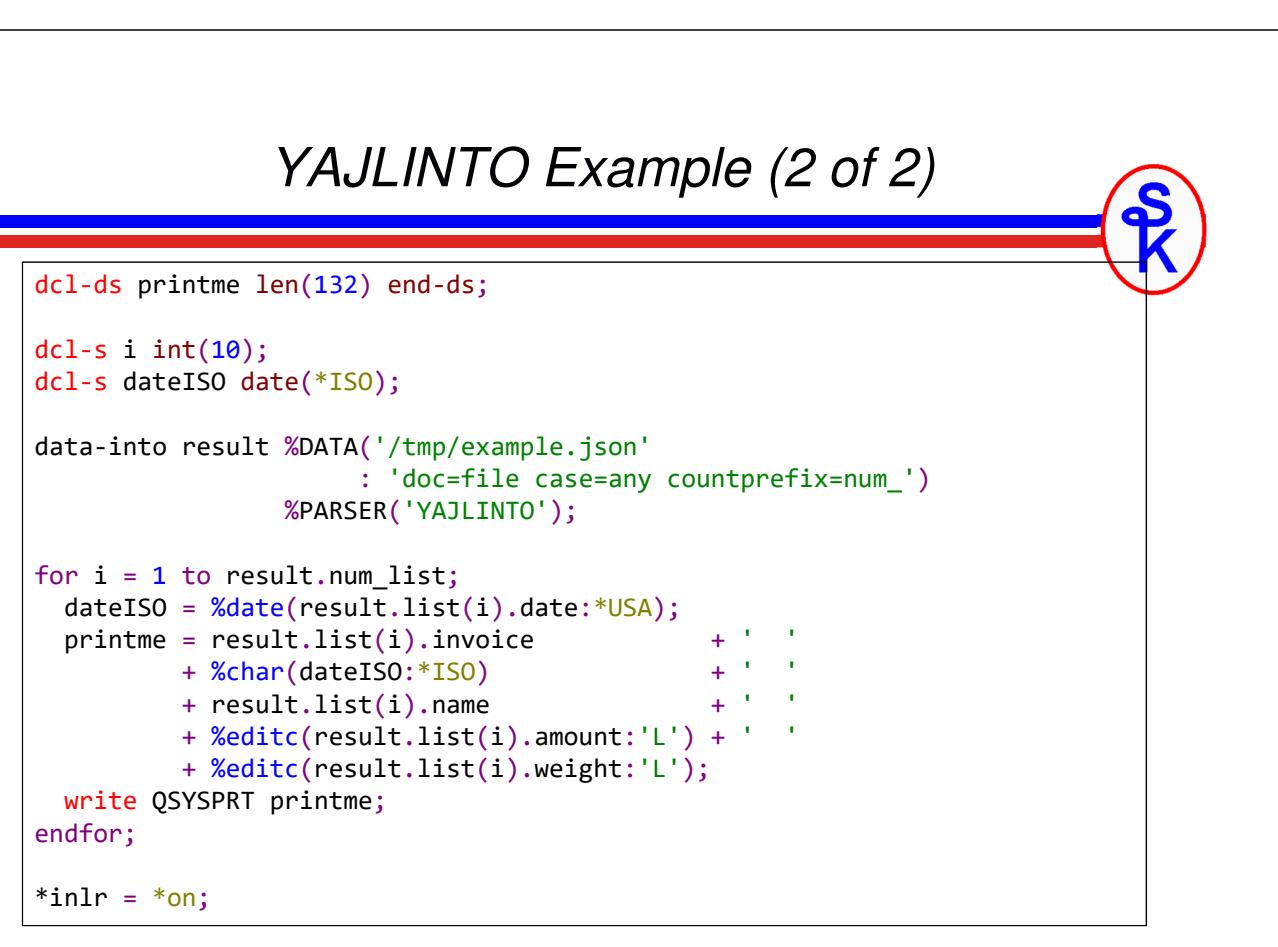

эe

### *YAJLINTO Output*

The output of the program would look as follows (goes to the spool, I didn't take the time to add headings, etc)

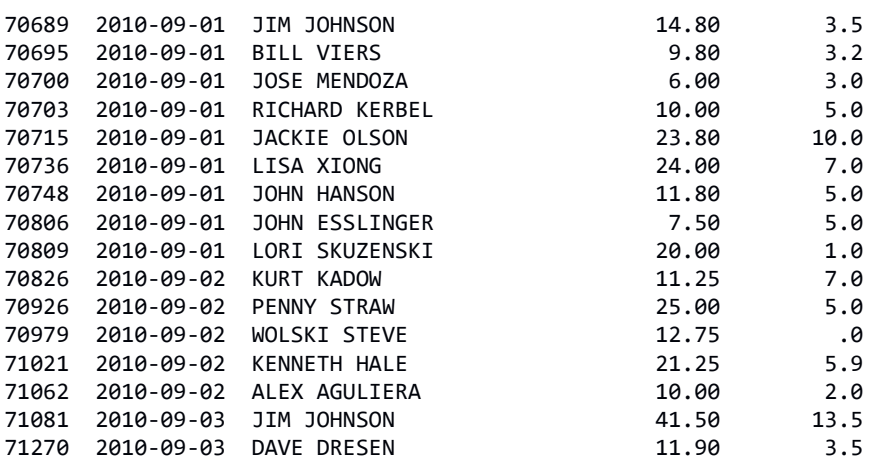

31

### *Data-Into from a Web Service*

If you need to read JSON from a web service, the JSON may be provided to you in two ways:

- some tools provide JSON as a string (usually parameter) to your program
- some tools (such as the IBM HTTP server (powered by Apache)) send the data via "standard input"

To read data sent in a character string, use doc=string (just as you would with XML-INTO)

```
data-into result %DATA( myJsonString
                      : 'doc=string case=convert countprefix=num_')
                 %PARSER('YAJLINTO');
```
Since September 2018, YAJLINTO supports direct reading from standard input by passing the special value \*STDIN. This makes it easy to get input via Apache.

```
data-into result %DATA( '*STDIN'
                      : 'case=convert countprefix=num_')
                %PARSER('YAJLINTO');
```
### *Using YAJL's Tree Method*

As mentioned earlier, YAJL provides two ways of reading JSON data:

- event-based (like SAX in XML) APIs
- tree-based (like DOM in XML) APIs

*This talk will discuss the tree-based method*, since I have found it much easier to use.

#### Advantages over DATA-INTO:

- Works on older releases (6.1+)
- has more capabilities (pointers, generate, generate from tree nodes)
- the RPG document doesn't have to match the JSON document

#### Disadvantages:

- tricker to learn/code
- uses more memory

33

### *Populating the YAJL tree*

To load JSON data from IFS into the tree parser, call yajl\_stmf\_load\_tree(), as follows:

**docNode = yajl\_stmf\_load\_tree( '/tmp/example.json' : errMsg );**

There is also yajl\_buf\_load\_tree() and yajl\_string\_load\_tree() if you prefer to load from a buffer or RPG variable.

The return value is a YAJL 'node' that represents the outermost element of the JSON document. (the tree's "trunk")

A 'node' represents data at one level of the document, and can be used to retrieve 'child nodes' that are within the current 'node'.

(To understand better, see the diagram on the next slide.)

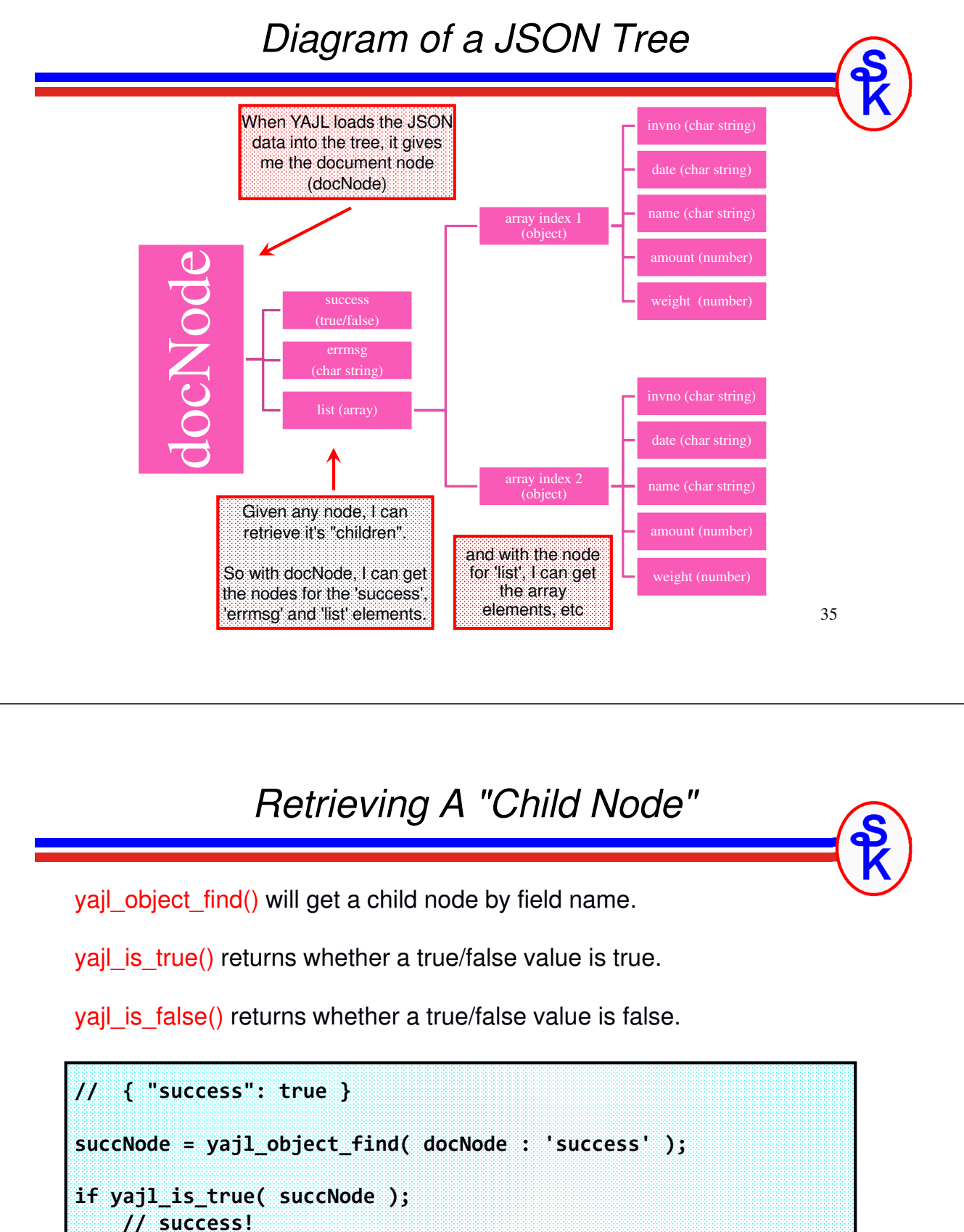

### *Get a String Value From a Node*

yajl\_get\_string() = returns a string value from a node

```
// { "success": false, "errmsg": "invalid start date" }
succNode = yajl_object_find( docNode : 'success' );
if yajl_is_false( succNode );
  errMsgNode = yajl_object_find( docNode: 'errmsg' );
  msg = yajl_get_string(errMsgNode);
  // msg now contains "invalid start date"
endif;
```
For numeric values, there's also yajl\_get\_number()

37

### *Processing an Array*

yajl array  $loop() = loops$  through all elements in a JSON array

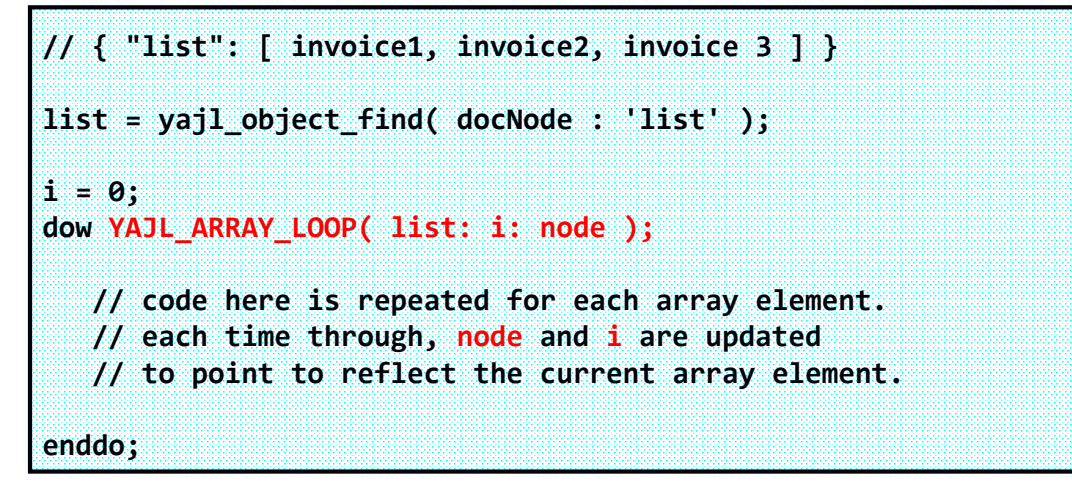

yajl array elem() (not demonstrated here) can be used if you prefer to get each element by it's array index number.

yajl\_object\_loop() = loops through all sub-fields in an object, and returns the field name ("key"), child node ("val") and index for each.

This is, equivalent to calling yajl\_object\_find() separately for each field name.

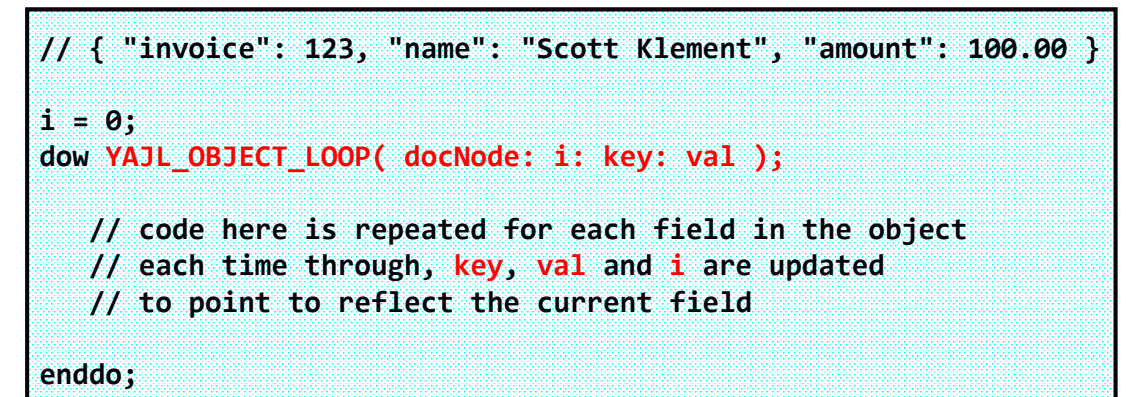

39

*Freeing Up Resources (When Done)*

When yail stmf load tree() ran, all of the JSON details were loaded into memory. To free up that memory, you must call yajl tree free()

**yajl\_tree\_free( docNode );**

You must pass the document node into yajl tree free(), so be sure to save it when you call yajl xxxx load tree().

yajl\_tree\_free() will free up all of the child nodes as well as the document node. So be sure that you do not refer to any of the nodes after calling it.

### *Reading JSON – RPG Example*

To put together all of the YAJL tree concepts shown in the preceding slides, I have provided an RPG example.

- Reads the same JSON file (from IFS) that we created earlier
- Loads the JSON data into an RPG data structure.
- After all is loaded, loops through and prints the data (just to demonstrate reading)

![](_page_20_Figure_5.jpeg)

**S** 

### *RPG Reading JSON (1 of 6)*

![](_page_20_Picture_124.jpeg)

![](_page_21_Figure_0.jpeg)

### *RPG Reading JSON (3 of 6)*

```
// load the example.json document into a tree.
docNode = yajl_stmf_load_tree( '/tmp/example.json' : errMsg );
if errMsg \leftrightarrow '';
  // handle error
endif;
// get the 'success' field into 'result' DS
// result.success is an RPG named indicator, and will be 
     // *ON if success=true, *OFF if success=false
node = YAJL_object_find(docNode: 'success');
result.success = YAJL_is_true(node);
// get the 'errmsg' field into 'result' DS
node = YAJL_object_find(docNode: 'errmsg');
result.errmsg = YAJL_get_string(node);
```
### *RPG Reading JSON (4 of 6)*

![](_page_22_Figure_1.jpeg)

### *RPG Reading JSON (6 of 6)*

Just for the sake of having some output, here's a quick & dirty routine to print the invoice list (with O-specs)

![](_page_23_Picture_133.jpeg)

![](_page_23_Picture_3.jpeg)

### *RPG Reading JSON -- Output*

The output of the program would look as follows:

![](_page_23_Picture_134.jpeg)

### *What About Web Service Input?*

Although there isn't time to go into detail about how to code RESTful web services in this presentation, the gist would be:

- Get input parameters from the URL.
- Load the input document with YAJL\_stdin\_load\_tree()

YAJL\_stdin\_load\_tree() reads JSON data from standard input, and returns the document node. If you are writing a web service provider called from Apache, you can use it in place of YAJL\_stmf\_load\_tree() to get the data from Apache instead of from a file.

There is also a routine called YAJL\_buf\_load\_tree() for loading JSON data from a buffer or variable instead of a file.

Examples are provided in the sample code on Scott's web site, here: http://www.scottklement.com/yajl

49

## **This Presentation**

**You can download YAJL and the sample code presented in this session from:**

**http://www.scottklement.com/yajl**

**You can download a PDF copy of this presentation from:**

**http://www.scottklement.com/presentations/**

# **Thank you!**